# IDENTIFIKASI PERSEBARAN LOKASI KETAHANAN PANGAN DESA NGANGKATAN, KABUPATEN NGANJUK (Studi Kasus: Dusun Kemlokolegi)

**SKRIPSI** 

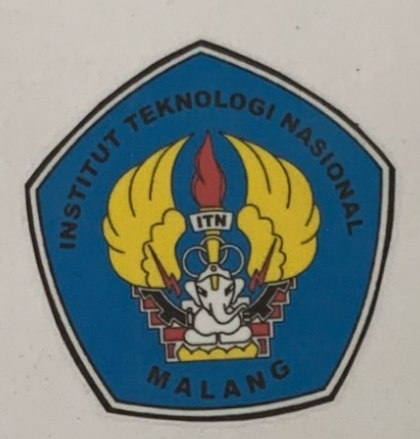

Disusun Oleh: Carolina Mey Anggraini. **NIM. 1625004** 

PROGRAM STUDI TEKNIK GEODESI S-1 FAKULTAS TEKNOLOGI SIPIL DAN PERENCANAAN INSTITUT TEKNOLOGI NASIONAL MALANG

2020

**Scanned with CamScanner** 

# **IDENTIFIKASI PERSEBARAN LOKASI KETAHANAN PANGAN** DESA NGANGKATAN, KABUPATEN NGANJUK (Studi Kasus: Dusun Kemlokolegi)

**SKRIPSI** 

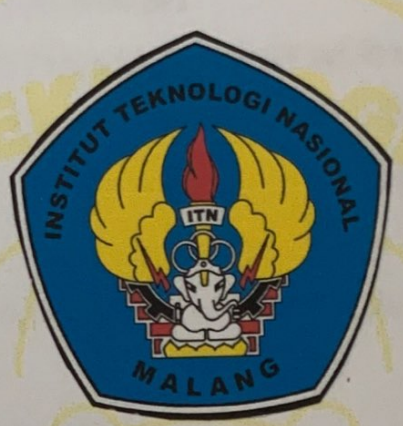

Disusun Oleh: Carolina Mey Anggraini NIM. 1625004

# PROGRAM STUDI TEKNIK GEODESI S-1 FAKULTAS TEKNOLOGI SIPIL DAN PERENCANAAN INSTITUT TEKNOLOGI NASIONAL MALANG 2020

Scanned with CamScanner

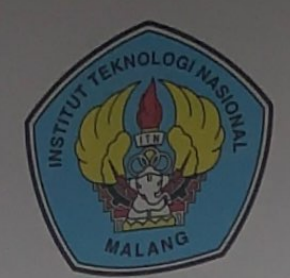

PT. BNI (FERSERO) MALANG<br>BANK NIAGA MALANG

# PERKUMPULAN PENGELOLA PENDIDIKAN UMUM DAN TEKNOLOGI NASIONAL MALANG

# **INSTITUT TEKNOLOGI NASIONAL MALANG FAKULTAS TEKNOLOGI INDUSTRI**

**FAKULTAS TEKNIK SIPIL DAN PERENCANAAN** PROGRAM PASCASARJANA MAGISTER TEKNIK

Kampus |: Jl. Bendungan Sigura-gura No. 2 Telp. (0341) 551431 (Hunting), Fax. (0341) 553015 Malang 65145 Kampus II : Jl. Raya Karanglo, Km 2 Telp. (0341) 417636 Fax. (0341) 417634 Malang

# **BERITA ACARA UJIAN SEMINAR HASIL SKRIPSI** FAKULTAS TEKNIK SIPIL DAN PERENCANAAN

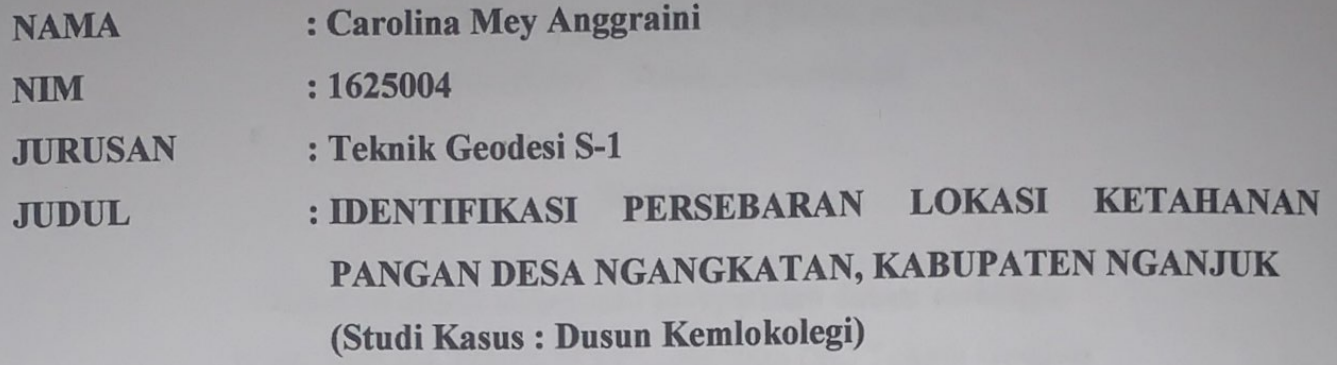

Telah Dipertahankan di Hadapan Panitia Penguji Ujian Skripsi Jenjang Strata 1 (S1)

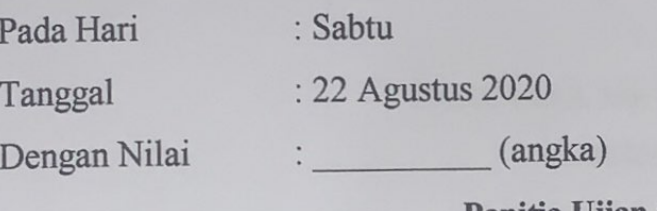

Panitia Ujian Skripsi

Ketua

**Hery Purwanto, ST., MSc** NIP.Y. 1030000345

**Dosen Pendamping** 

Penguji I

Feny Arafah ST., MT NIP.P. 1031500516

**Alifah Noraini. ST., MT** NIP. 1031500478

Penguji II

Adkha Yulinanda M ST., MT NIP. 1031700526

**Scanned with CamScanner** 

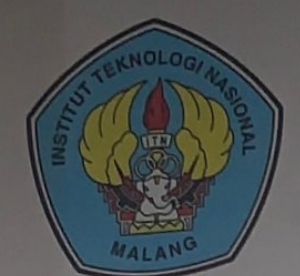

PT. BNI (PERSERO) MALANG<br>BANK NIAGA MALANG

PERKUMPULAN PENGELOLA PENDIDIKAN UMUM DAN TEKNOLOGI NASIONAL MALANG

# **INSTITUT TEKNOLOGI NASIONAL MALANG**

## **FAKULTAS TEKNOLOGI INDUSTRI FAKULTAS TEKNIK SIPIL DAN PERENCANAAN PROGRAM PASCASARJANA MAGISTER TEKNIK**

Kampus | : Jl. Bendungan Sigura-gura No. 2 Telp. (0341) 551431 (Hunting), Fax. (0341) 553015 Malang 65145 Kampus II : Jl. Raya Karanglo, Km 2 Telp. (0341) 417636 Fax. (0341) 417634 Malang

## **LEMBAR PERSETUJUAN**

**IDENTIFIKASI PERSEBARAN LOKASI KETAHANAN PANGAN DESA** NGANGKATAN, KABUPATEN NGANJUK (Studi Kasus: Dusun Kemlokolegi)

## **SKRIPSI**

Diajukan untuk memenuhi persyaratan dalam mencapai Gelar Sarjana Teknik (ST) Strata Satu (S1) Teknik Geodesi **Institut Teknologi Nasional Malang** 

Oleh:

**CAROLINA MEY ANGGRAINI** 1625004

Menyetujui:

**Dosen Pembimbing Utama** 

Silvester Sari Sai, ST., MT NIP.Y. 1030600413

Alifah Noraini. ST.,MT

**Dosen Pembimbing Pendamping** 

NIP.P. 1031500478

NOLOGI NASION Mengetahui, etúá Rrogram Studi Teknik Geodesi Immunin EKNIK GF Silvester Sari Sai, ST., MT

NIP.Y. 1030600413

ii

## **IDENTIFIKASI PERSEBARAN LOKASI KETAHANAN PANGAN DESA NGANGKATAN, KABUPATEN NGANJUK**

Carolina Mey Anggraini 1625004 Dosen Pembimbing I : Silvester Sari Sai, S.T.,M.T. Dosen Pembimbing II : Alifah Noraini, S.T.,M.T.

#### **ABSTRAKSI**

Kabupaten Nganjuk pada tahun 2018 menduduki Peringkat 55 dengan skor Indeks Ketahanan Pangan sebesar 80,07, tetapi hal tersebut tidak menjamin suatu ketahanan pangan dalam tingkat Desa bahkan Dusun. Maka dari itu dalam penelitian ini memiliki tujuan untuk mengidentifikasi persebaran lokasi KK (Kepala Keluarga) rawan pangan sehingga dapat digunakan sebagai salah satu acuan untuk mengurangi dampak rawannya pangan agar terwujudnya program perencanaan kemandirian pangan di Dusun Kemlokolegi, Desa Ngangkatan Kabupaten Nganjuk.

Penelitian ini menggunakan Metode Statistik Regresi Linear Berganda dengan cara melakukan analisis dengan pengumpulan data-data kuantitatif primer. Data-data kuantitatif diolah dengan menggunakan rumus acuan FSVA *(A Food Security and Vulnerability Atlas)* dengan *software* IBM SPSS guna mengetahui nilai indeks ketahanan pangan yang diperoleh dari hitungan persentase setiap parameter dan mengetahui nilai uji reliabilitas setiap parameter. Parameter yang telah melewati seleksi uji reliabilitas seperti indikator sebaran indeks rawan pangan selanjutnya akan dilakukan *overlay* dengan data spasial yang ada dengan menggunakan *software* ArcGIS.

Dalam penelitian ini menunjukkan bahwa Dusun Kemlokolegi memiliki 5 kelas kategori ketahanan pangan yaitu kelas (Pra Sejahtera) sebanyak 97 KK, kelas (Sejahtera I) sebanyak 65 KK, kelas (Sejahtera II) sebanyak 43 KK, kelas (Sejahtera III) adalah sebanyak 8 KK dan kelas (Sejahtera III Plus) adalah sebanyak 11 KK. Data tersebut menunjukkan bahwa terdapat 43.3% penduduk di Dusun Kemlokolegi berada tingkat sangat rawan pangan yang dipengaruhi oleh sebagian besar indikator konsumsi normatif, persentase penduduk dibawah garis kemiskinan sedangkan sisanya dipengaruhi oleh faktor lain diluar indikator pada penelitian ini.

Kata Kunci : Kabupaten Nganjuk, Peta Ketahanan Pangan, FSVA *(A Food Security and Vulnerability Atlas),* Regresi Linear Berganda, Sistem Informasi Geografis.

# SURAT PERNYATAAN KEASLIAN SKRIPSI

Saya yang bertanda tangan dibawah ini:

Nama : Carolina Mey Anggraini  $:1625004$ **NIM** Program Studi : Teknik Geodesi S-1 : Teknik Sipil dan Perencanaan **Fakultas** 

Menyatakan dengan ini sesungguhnya bahwa Skripsi saya yang berjudul:

# "IDENTIFIKASI PERSEBARAN LOKASI KETAHANAN PANGAN DESA NGANGKATAN, KABUPATEN NGANJUK"

Adalah hasil karya saya sendiri dan bukan menjiplak atau menduplikat serta tidak mengutip atau menyadar hasil karya orang lain kecuali disebutkan sumbernya.

Malang, 22 Agustus 2020 Yang membuat Pernyataan TERAI N 85AHF807414343 **Bus**. Carolina Mey Anggraini NIM. 1625004

iv

### **HALAMAN PERSEMBAHAN**

*Karya Tulis Ilmiah ini adalah Sebuah Karya Persembahan untuk Orang Tua Tercinta Saya, Alm. Bapak Hadi Winoto dan Ibu Alfiah Supiyah. Untuk Pembaca Terkasih Semoga Menjadi Inspirasi Hormat, Kerinduan dan Rasa Sayang untuk Kedua Orang tua karena dari Kasih Sayang dan Doa Mereka Saya Ada, Selamat dan Sukses Menjalani Kehidupan. Aameen...*

#### **KATA PENGANTAR**

Puji syukur atas kehadirat Tuhan Yang Maha Esa karena berkat, rahmat, dan karunia-Nya penulis dapat menyelesaikan seluruh rangkaian Skripsi dengan judul "Identifikasi Persebaran Lokasi Ketahanan Pangan Desa Ngangkatan, Kabupaten Nganjuk". Skripsi ini ditulis sebagai persyaratan untuk memperoleh gelar Sarjana Teknik (ST) pada Program Studi Teknik Geodesi S1, Fakultas Teknik Sipil dan Perencanaan, Institut Teknologi Nasional Malang.

Dalam penyusunannya, penulis menyadari bahwa Skripsi ini tidak akan selesai tanpa adanya dukungan dan bimbingan dari berbagai pihak, baik secara langsung maupun tidak langsung. Oleh karena itu, dalam kesempatan ini penulis ingin menyampaikan ucapan terimakasih kepada :

- 1. Tuhan Yang Maha Esa
- 2. Bapak Silvester Sari Sai, S.T.,M.T., selaku Ketua Program Studi Teknik Geodesi S1, Fakultas Teknik Sipil dan Perencanaan, Institut Teknologi Nasional Malang serta selaku dosen pembimbing utama yang telah memberikan bimbingan dan saran baik dalam teknis maupun penulisan sehingga Skripsi ini dapat terselesaikan dengan baik.
- 3. Ibu Alifah Noraini, S.T.,M.T., selaku dosen pembimbing pendamping yang telah memberikan bimbingan dan saran baik dalam teknis maupun penulisan sehingga Skripsi ini dapat terselesaikan dengan baik.
- 4. Bapak dan Ibu staf pengajar beserta staf karyawan di Program Studi Teknik Geodesi S1, Fakultas Teknik Sipil dan Perencanaan, Institut Teknologi Nasional Malang.
- 5. Bapak Ir. Makin Basuki, selaku penyedia data fotogrametri citra resolusi tinggi.
- 6. Bapak Jiman, Perangkat Desa dan penduduk Desa Ngangkatan selaku responden yang telah memberikan bantuan dalam hal moril dan tenaga dalam penyelesaian Skripsi ini.
- 7. Instansi-instansi terkait yang telah mengizinkan penggunaan data kepada Penulis.
- 8. Alm. Bapak Hadi Winoto selaku ayah Penulis yang telah memberikan

cambukan semangat di tengah segala keterbatasan yang ada dalam menyelesaikan kuliah S1 Teknik Geodesi.

- 9. Ibu Alfiah Supiyah, Saudara Hariyono dan Saudara Tutut selaku orang tua serta keluarga yang terus memberi semangat, doa dan bantuan materiil dalam penyelesaian Skripsi ini.
- 10. Wiyata Mandala yang telah membantu, memotivasi, mendoakan dan menemani Penulis dalam segala situasi dalam penyelesaian Skripsi ini.

Penulis menyadari bahwa Skripsi ini masih jauh dari kata sempurna, baik dalam segi penyusunan tata bahasa maupun dari segi ilmiah. Oleh karena itu, kritik dan saran yang bersifat membangun akan sangat diterima dengan segala kerendah hatian. Akhir kata, penulis berharap semoga Skripsi ini dapat berguna untuk berbagai pihak.

Malang, 22 Agustus 2020

Penulis

## **DAFTAR ISI**

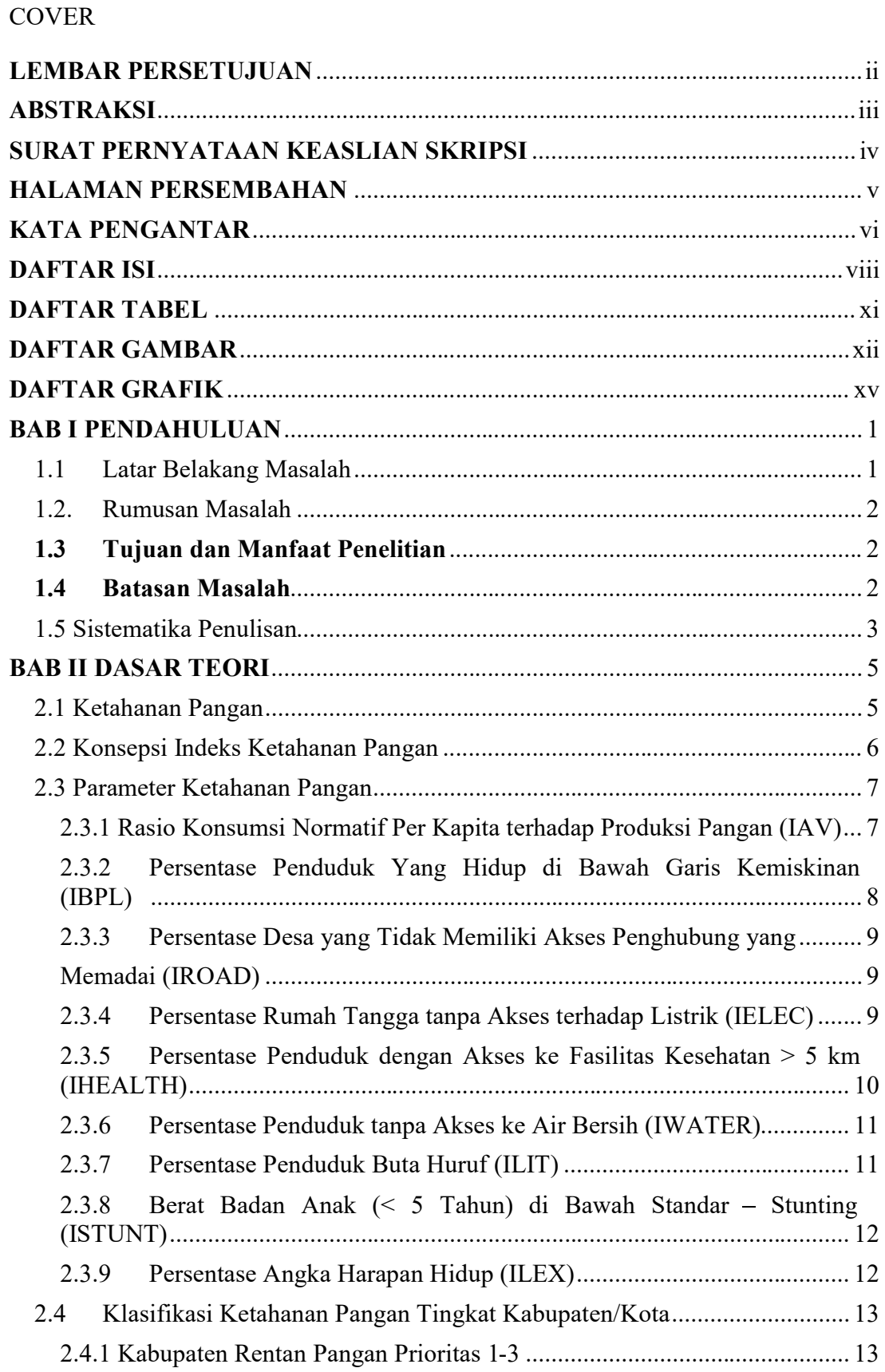

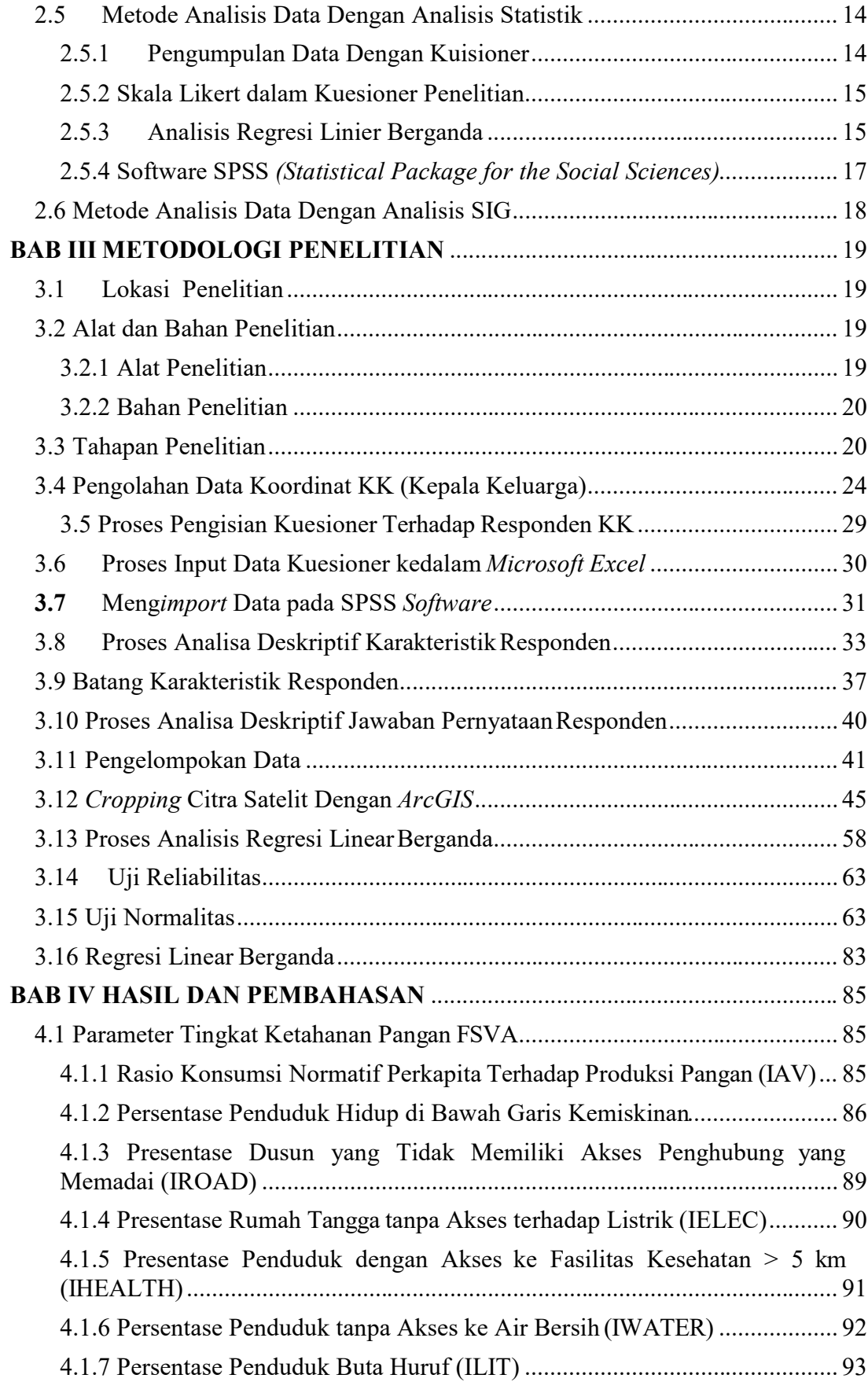

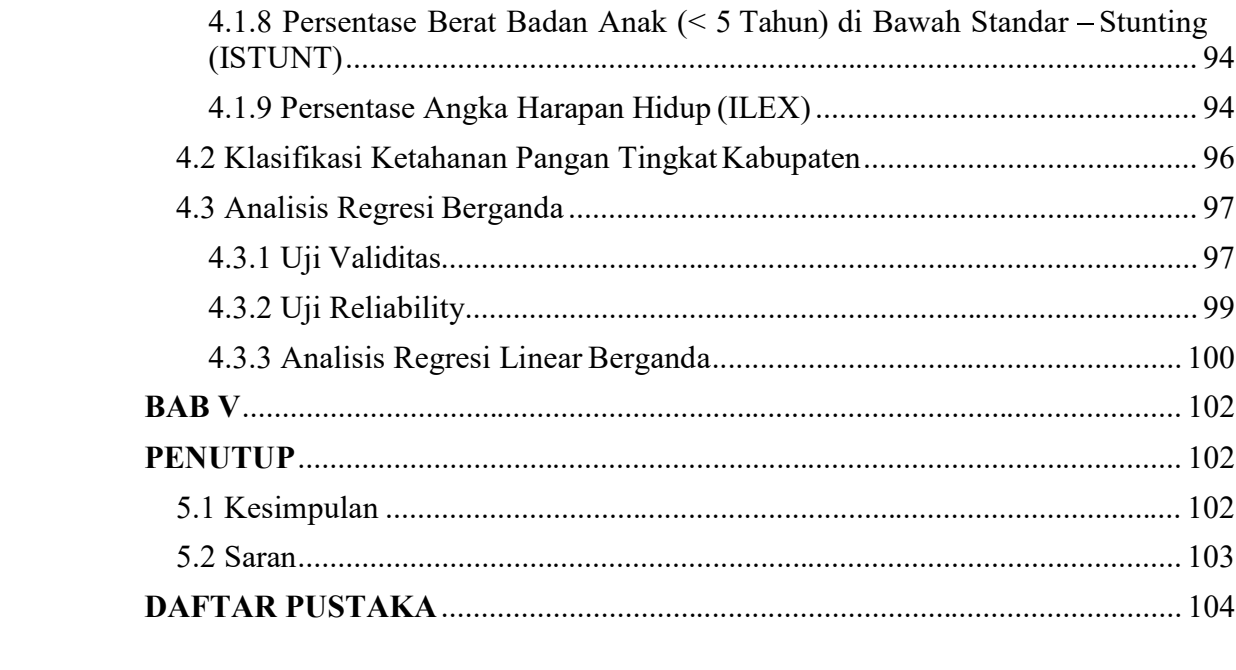

## **DAFTAR TABEL**

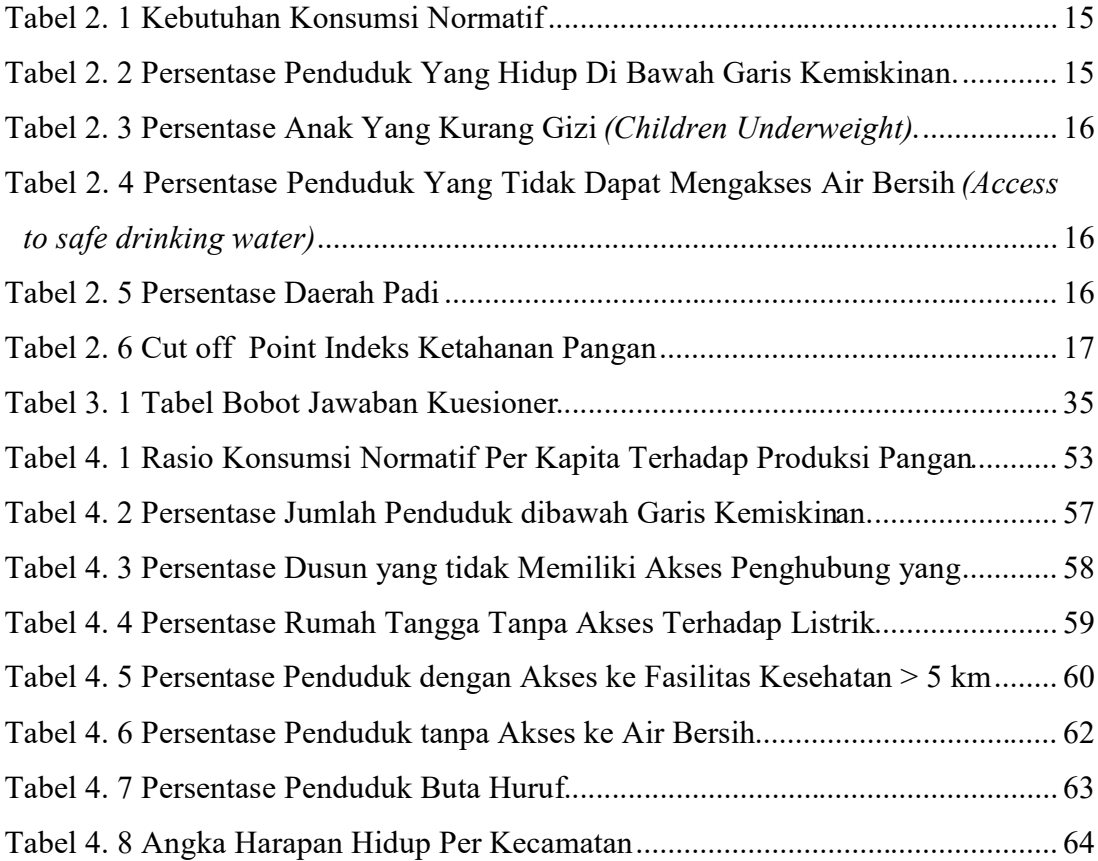

## **DAFTAR GAMBAR**

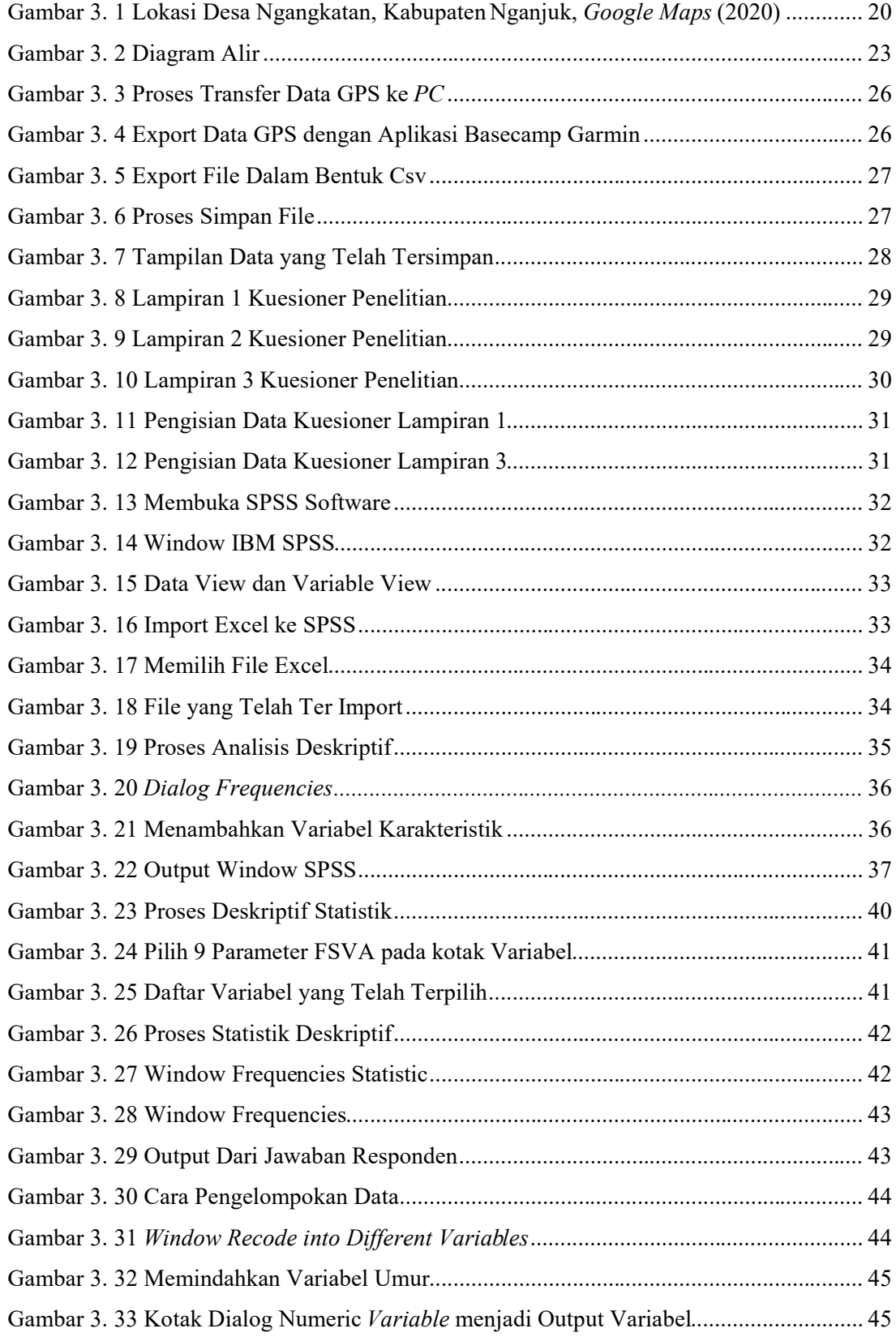

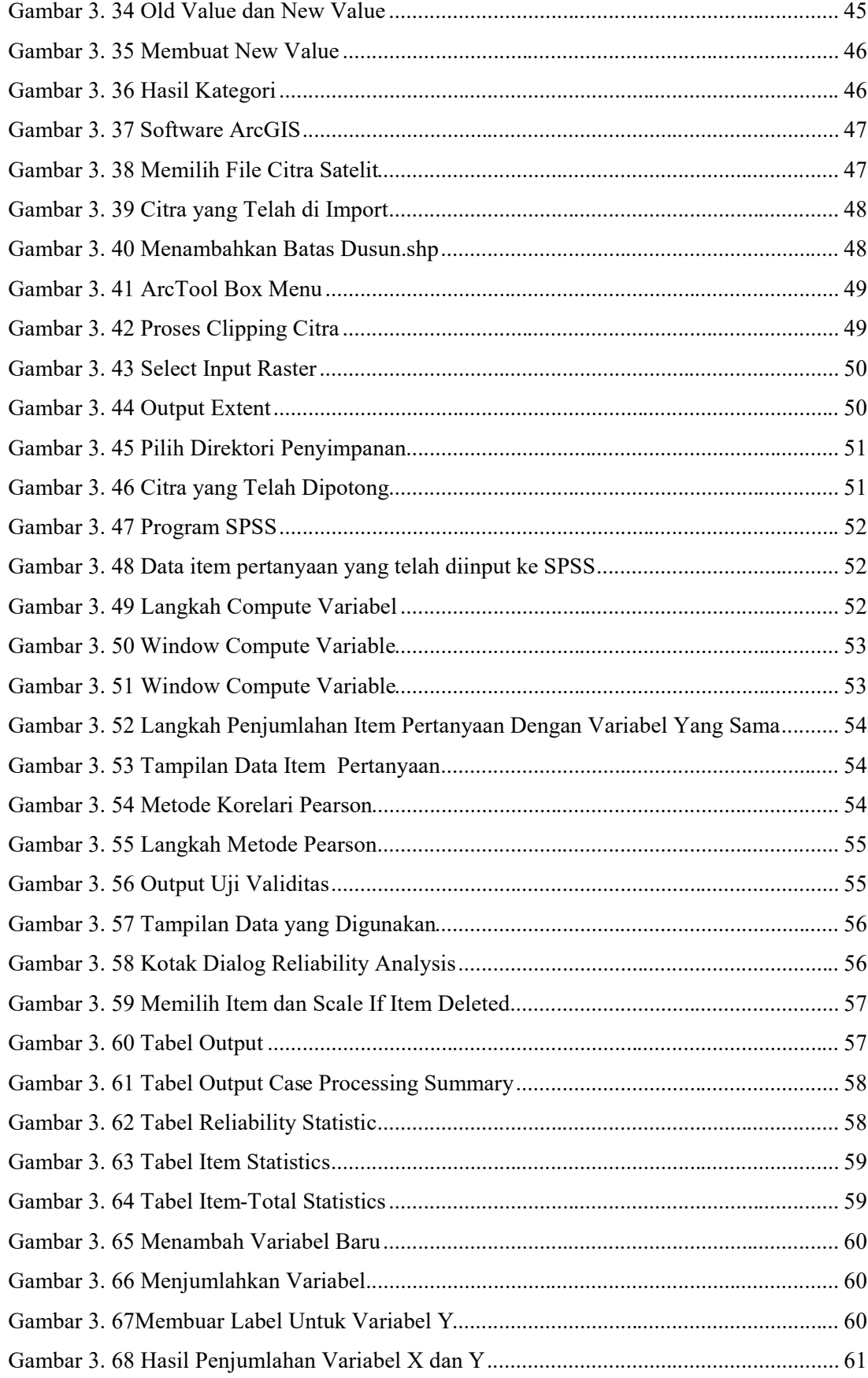

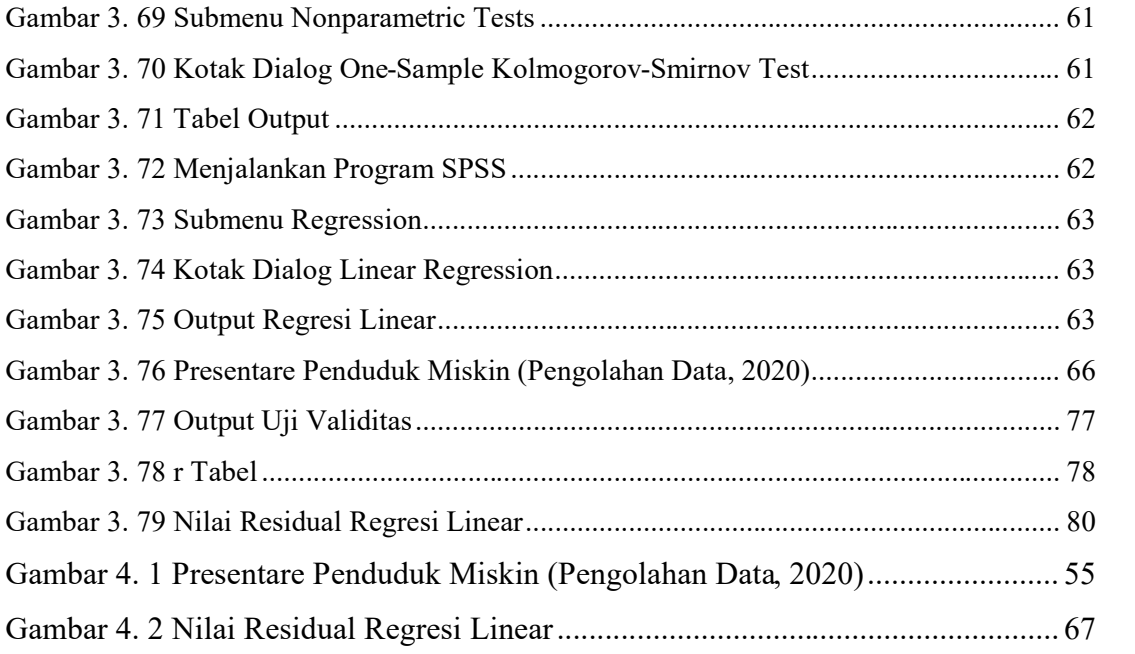

## **DAFTAR GRAFIK**

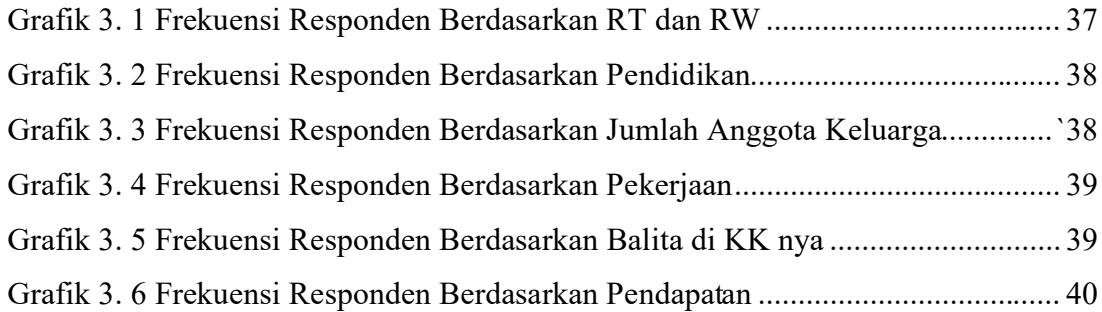